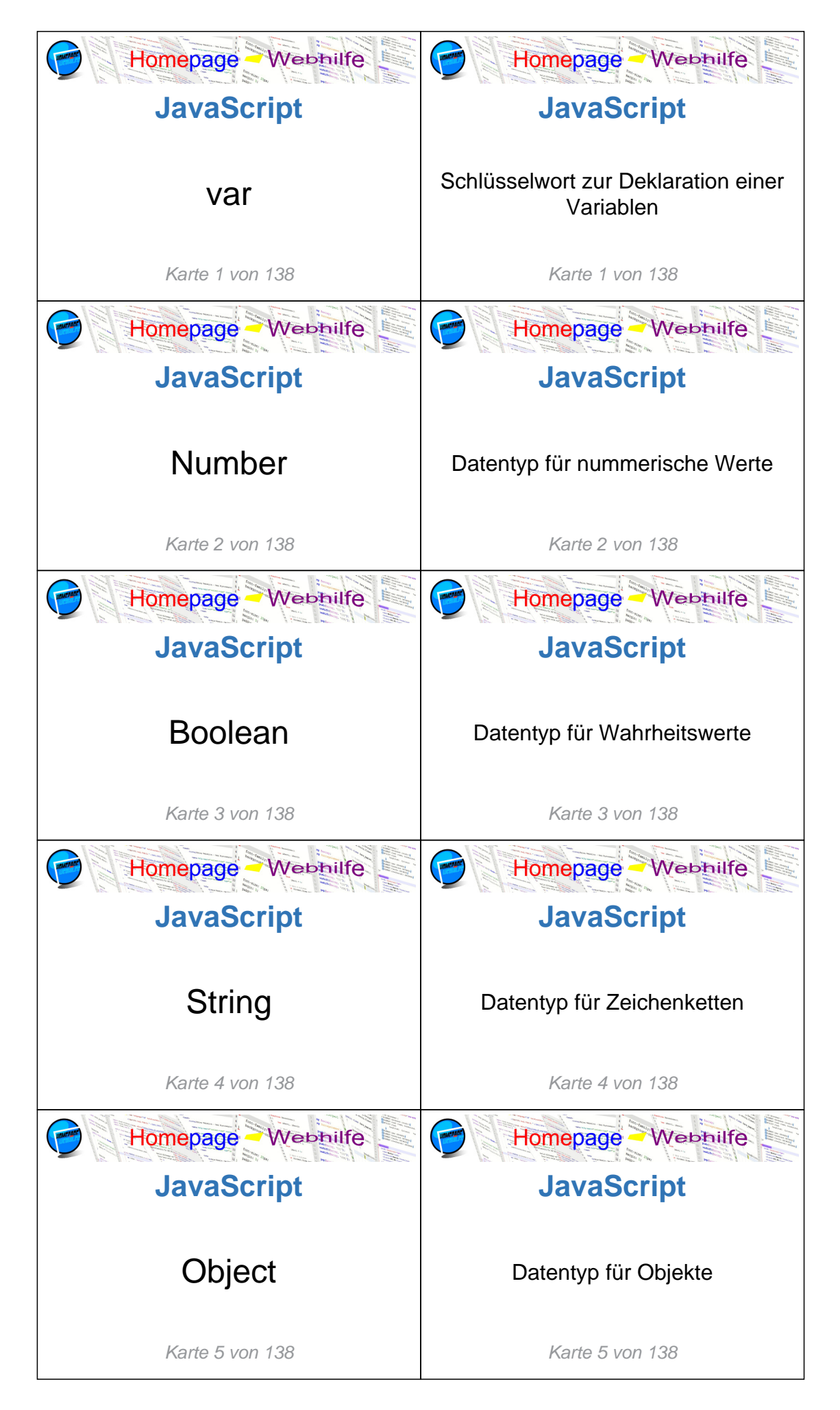

Copyright 2013 - 2024 by Homepage-Webhilfe, Benjamin Jung

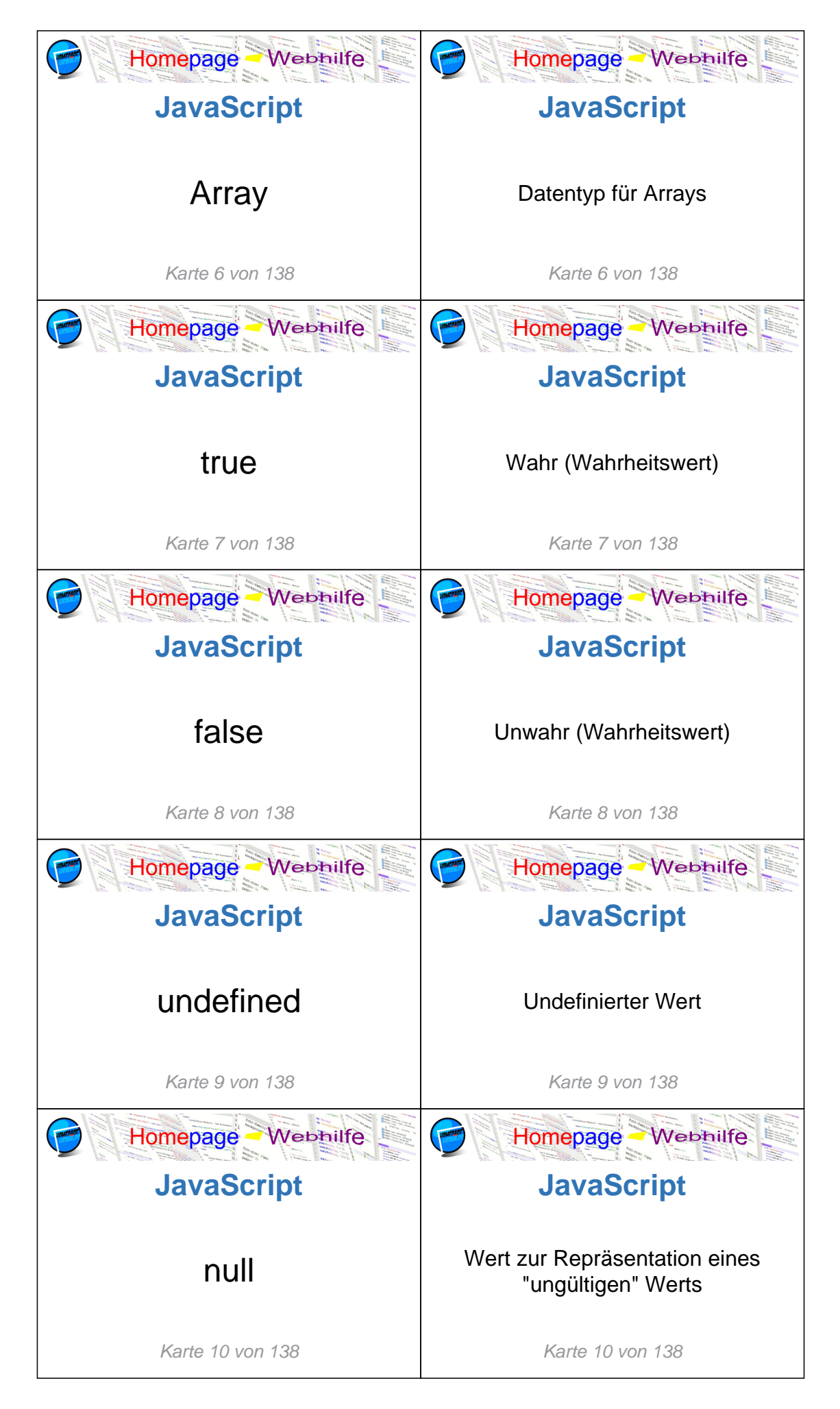

Copyright 2013 - 2024 by Homepage-Webhilfe, Benjamin Jung

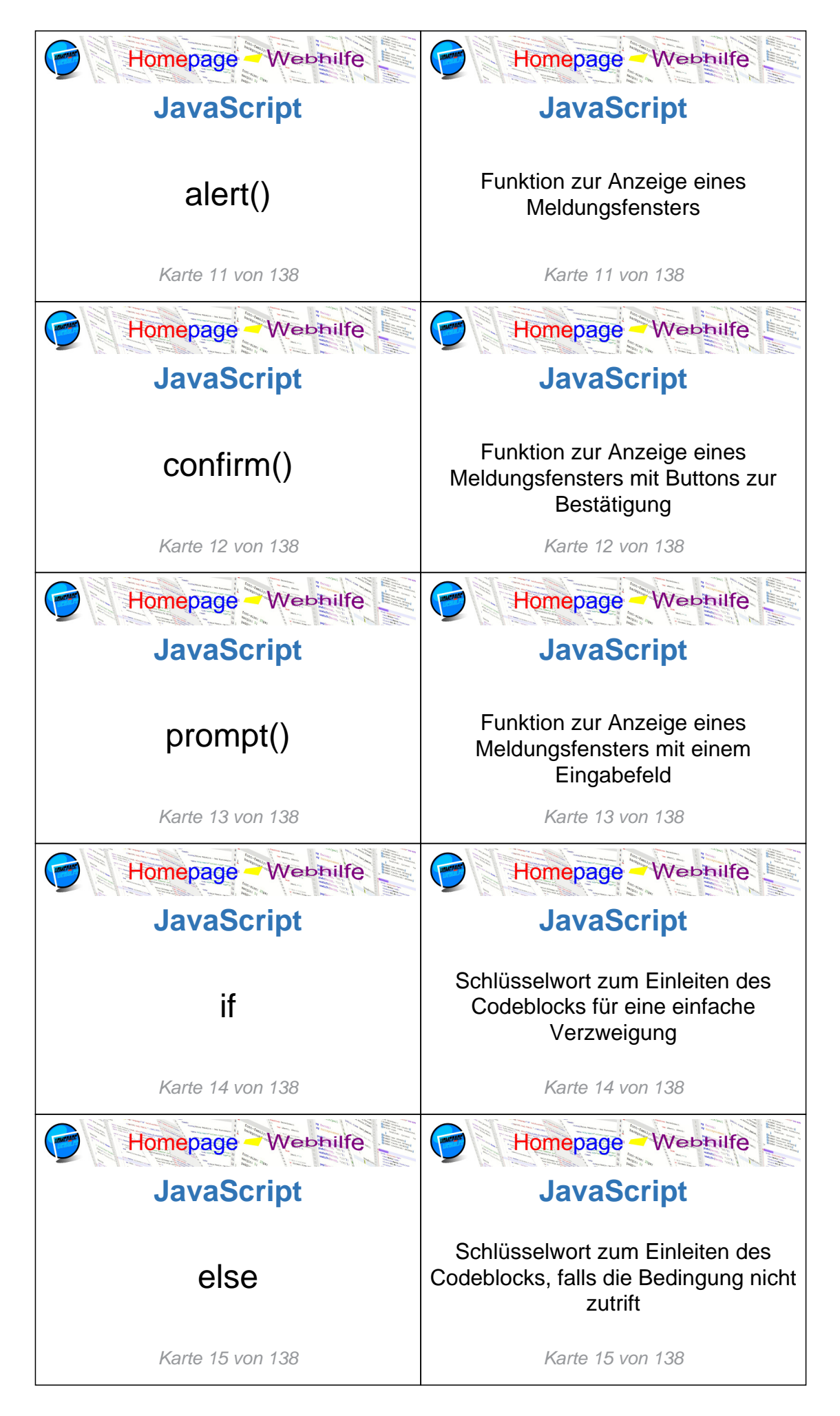

Copyright 2013 - 2024 by Homepage-Webhilfe, Benjamin Jung

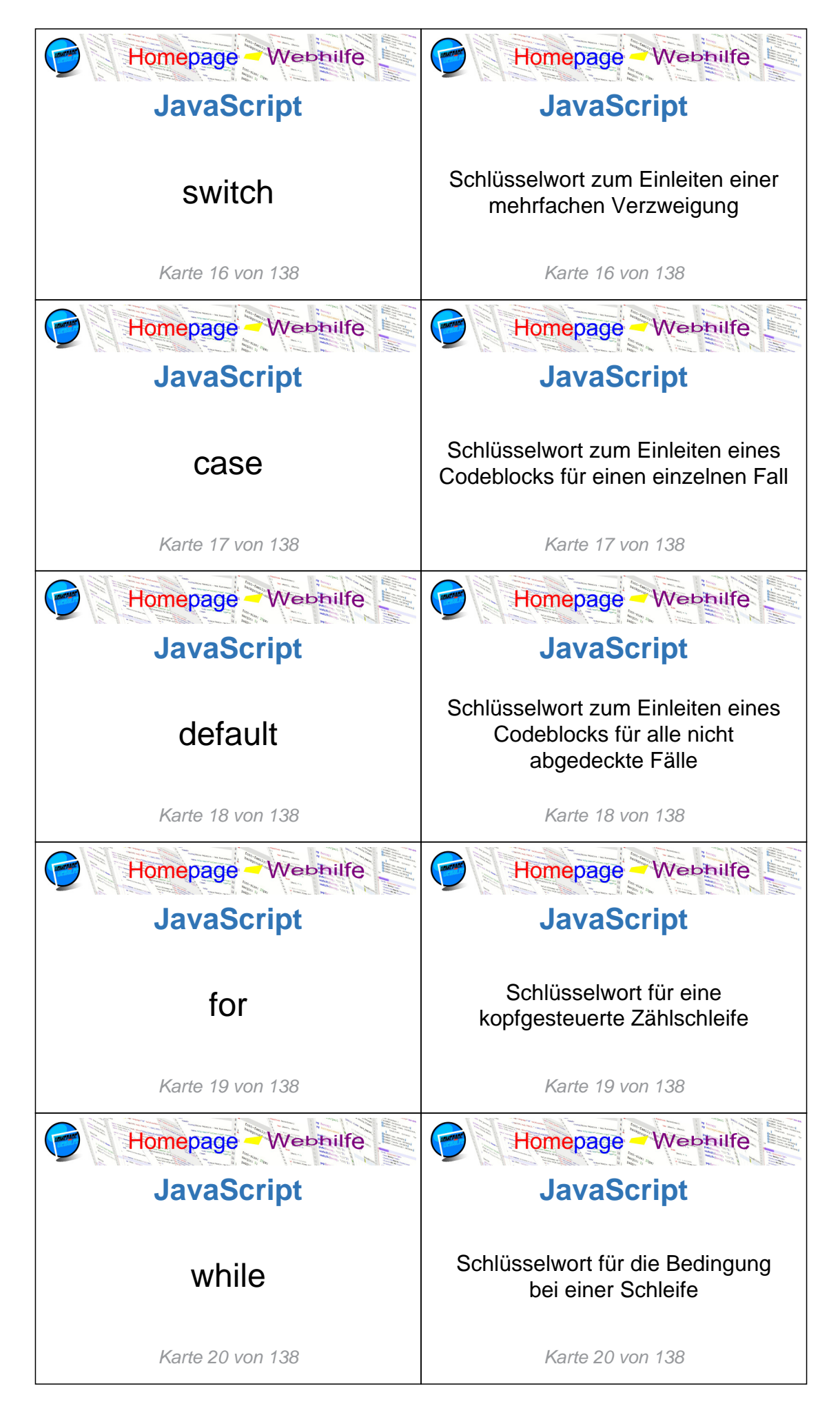

Copyright 2013 - 2024 by Homepage-Webhilfe, Benjamin Jung

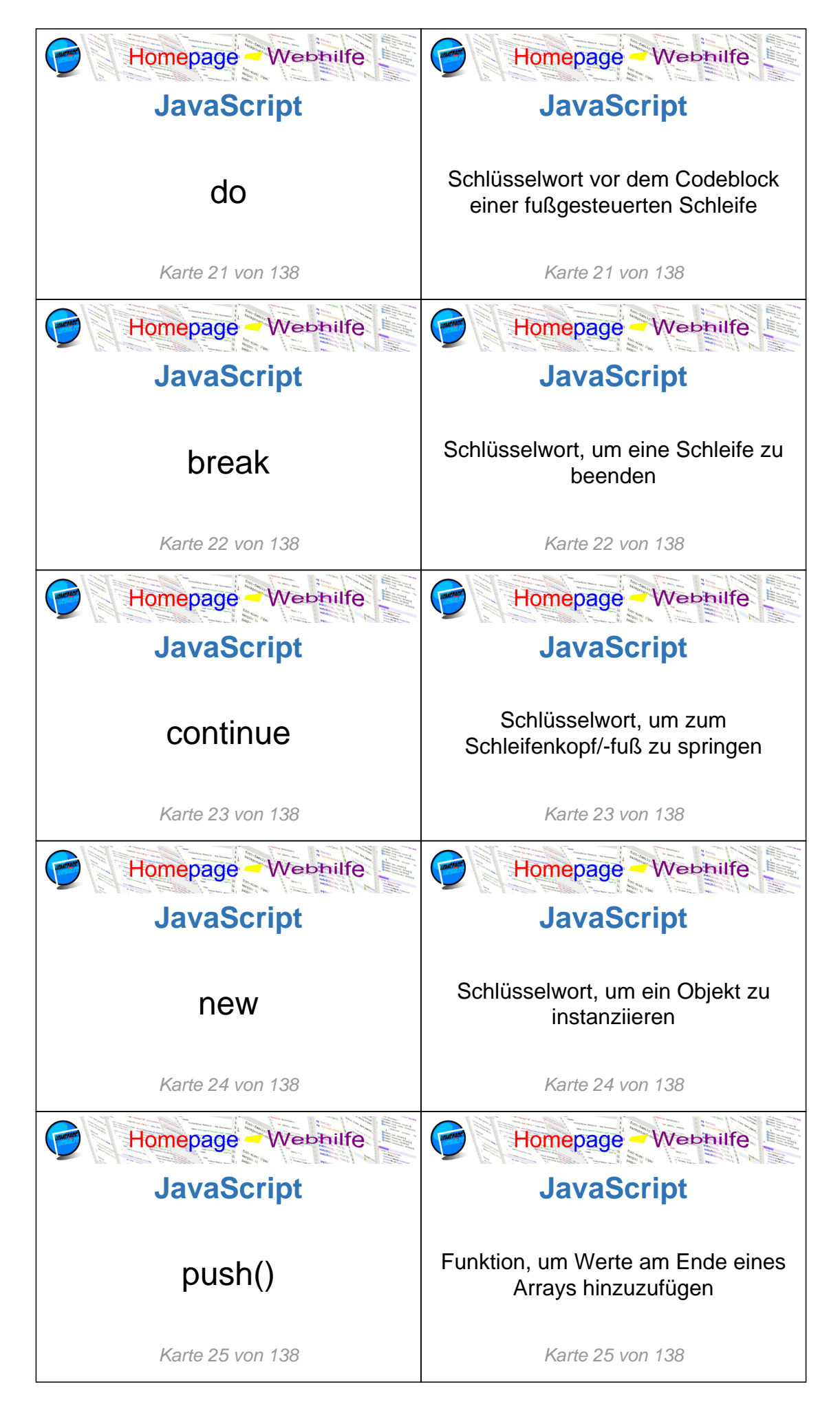

Copyright 2013 - 2024 by Homepage-Webhilfe, Benjamin Jung

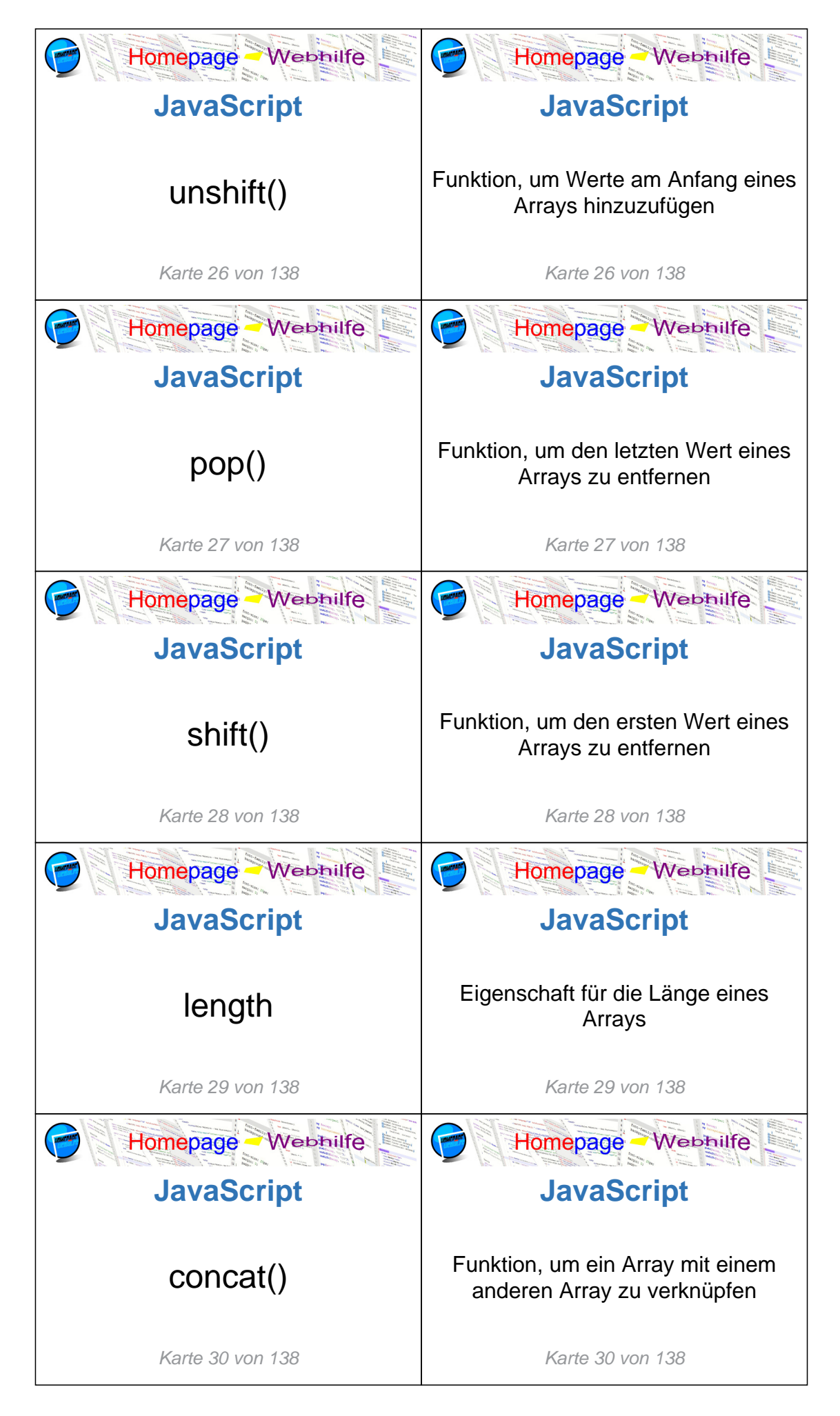

Copyright 2013 - 2024 by Homepage-Webhilfe, Benjamin Jung

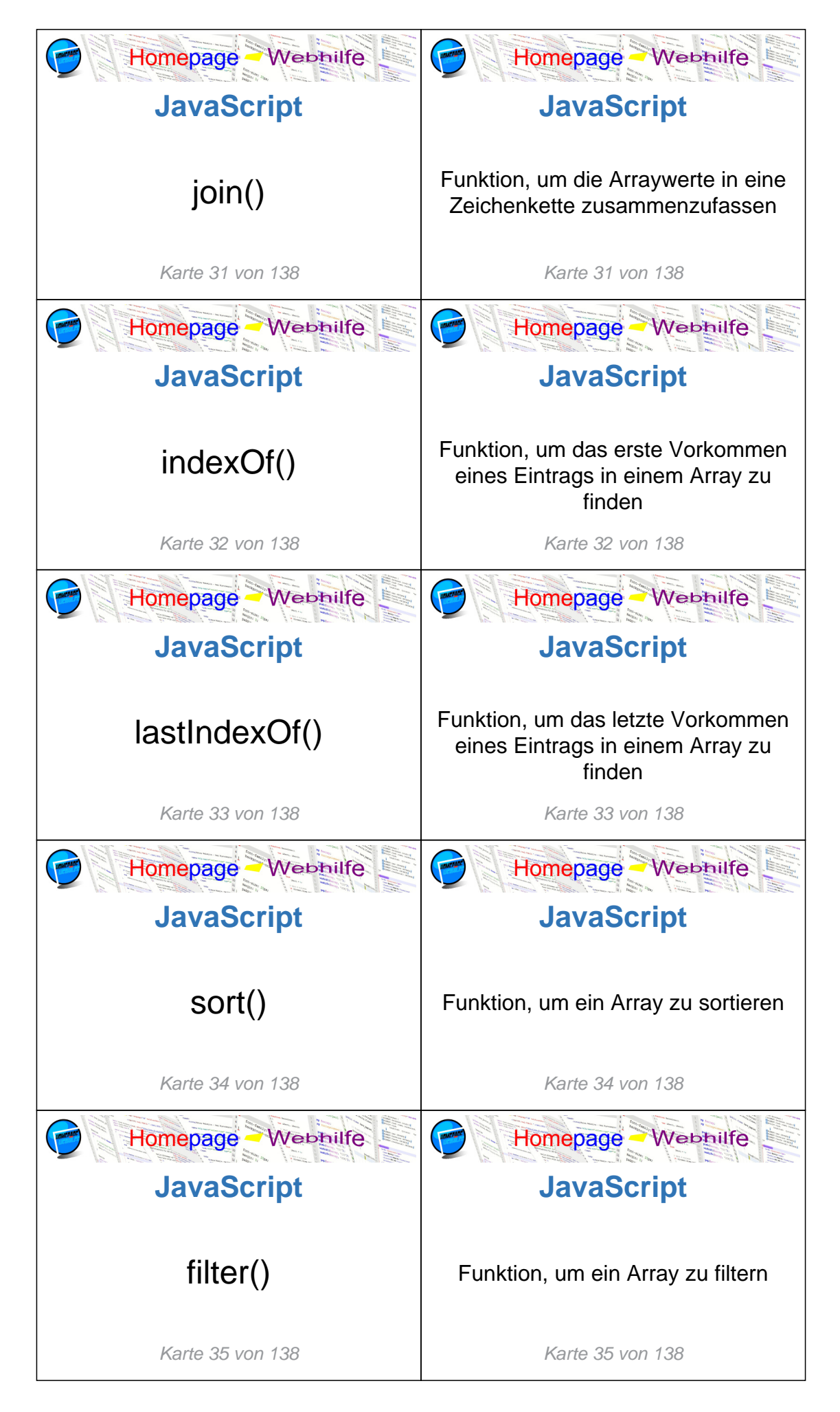

Copyright 2013 - 2024 by Homepage-Webhilfe, Benjamin Jung

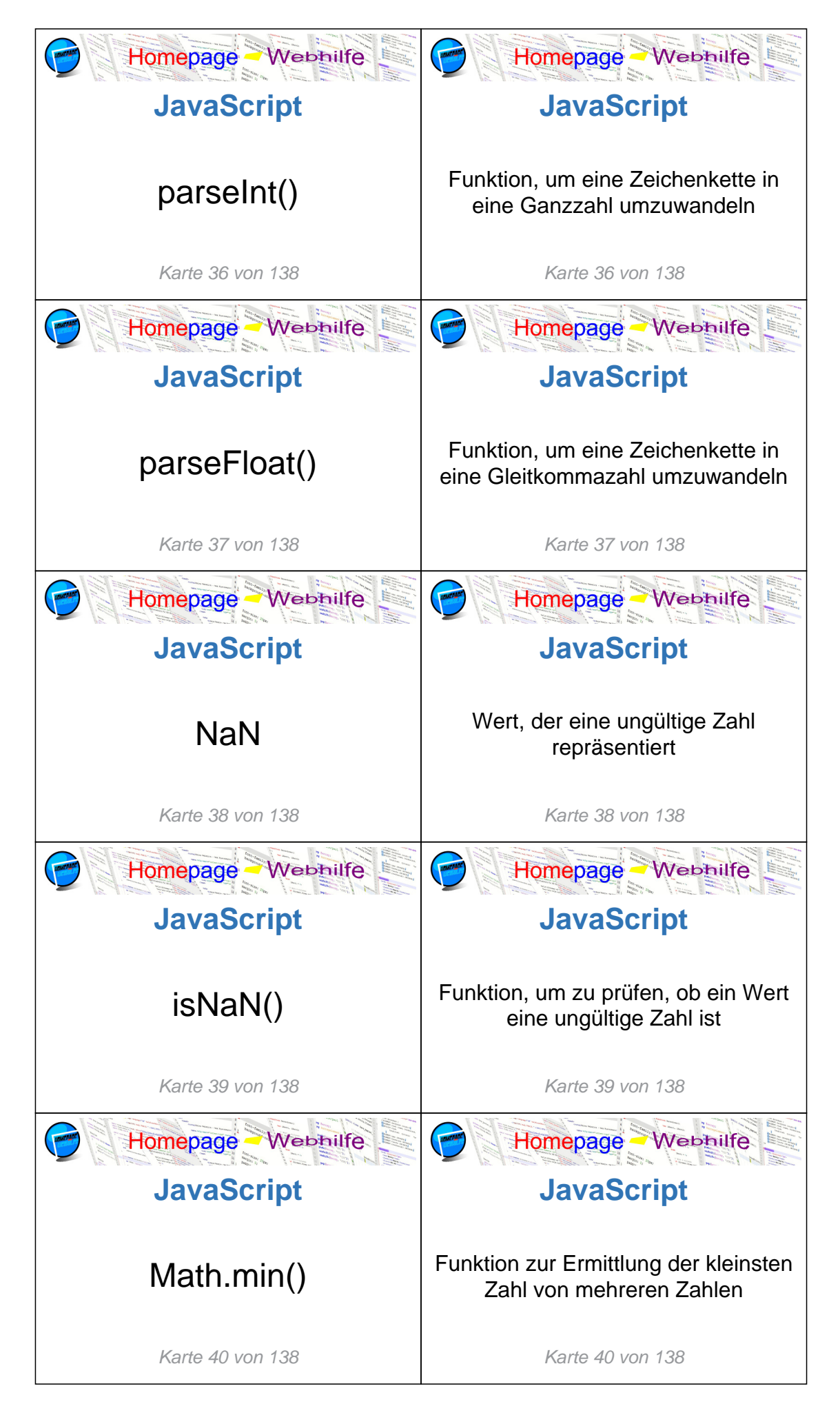

Copyright 2013 - 2024 by Homepage-Webhilfe, Benjamin Jung

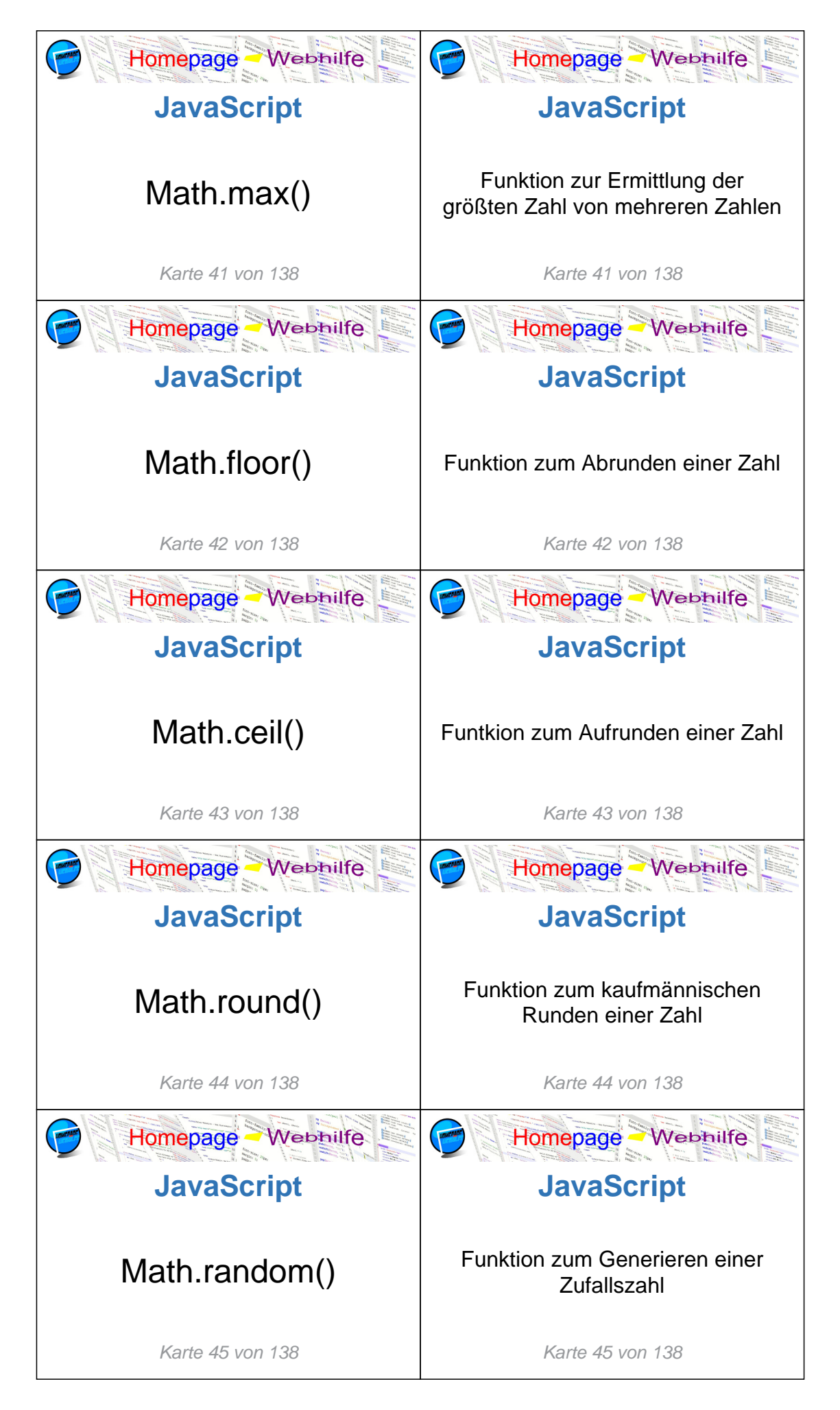

Copyright 2013 - 2024 by Homepage-Webhilfe, Benjamin Jung

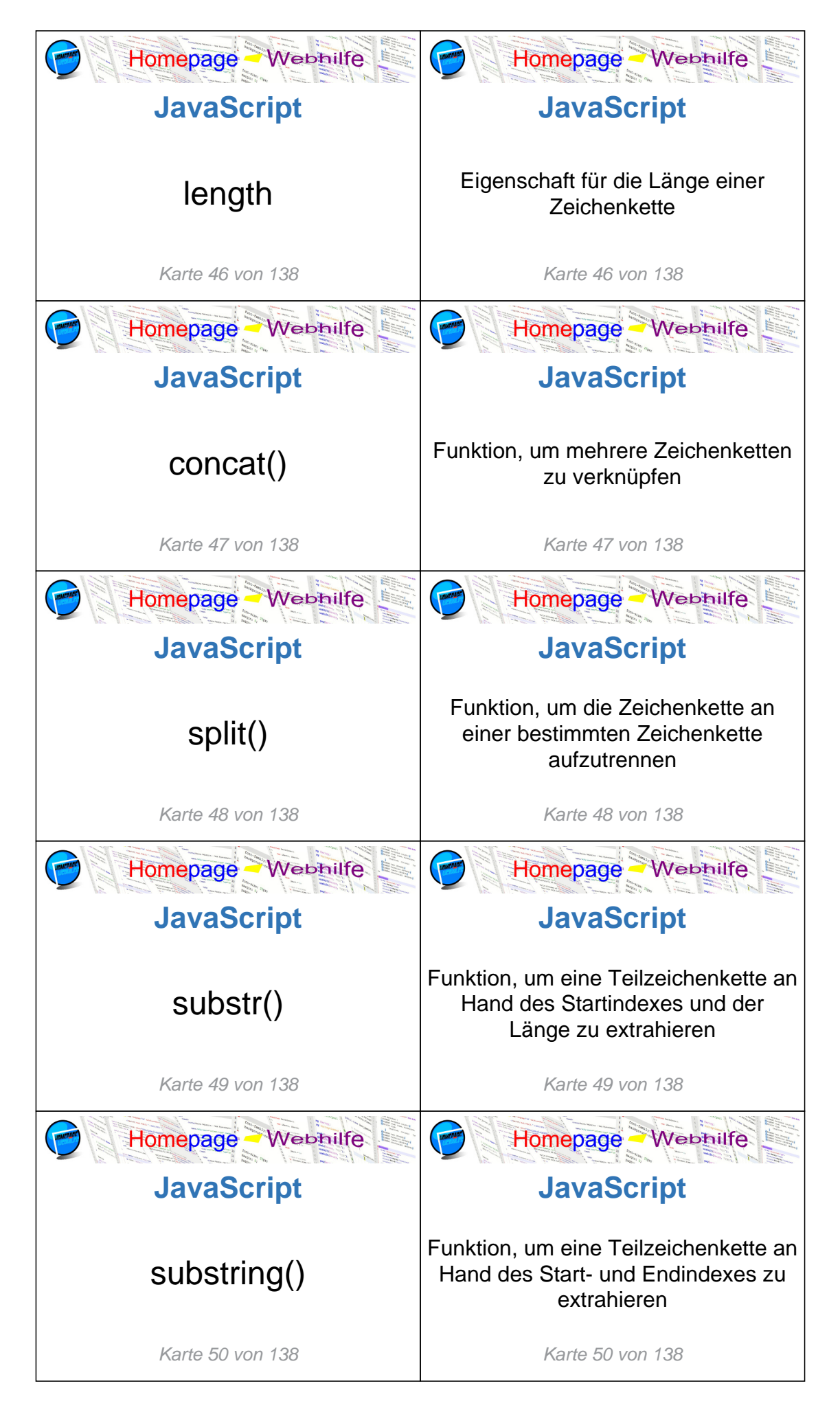

Copyright 2013 - 2024 by Homepage-Webhilfe, Benjamin Jung

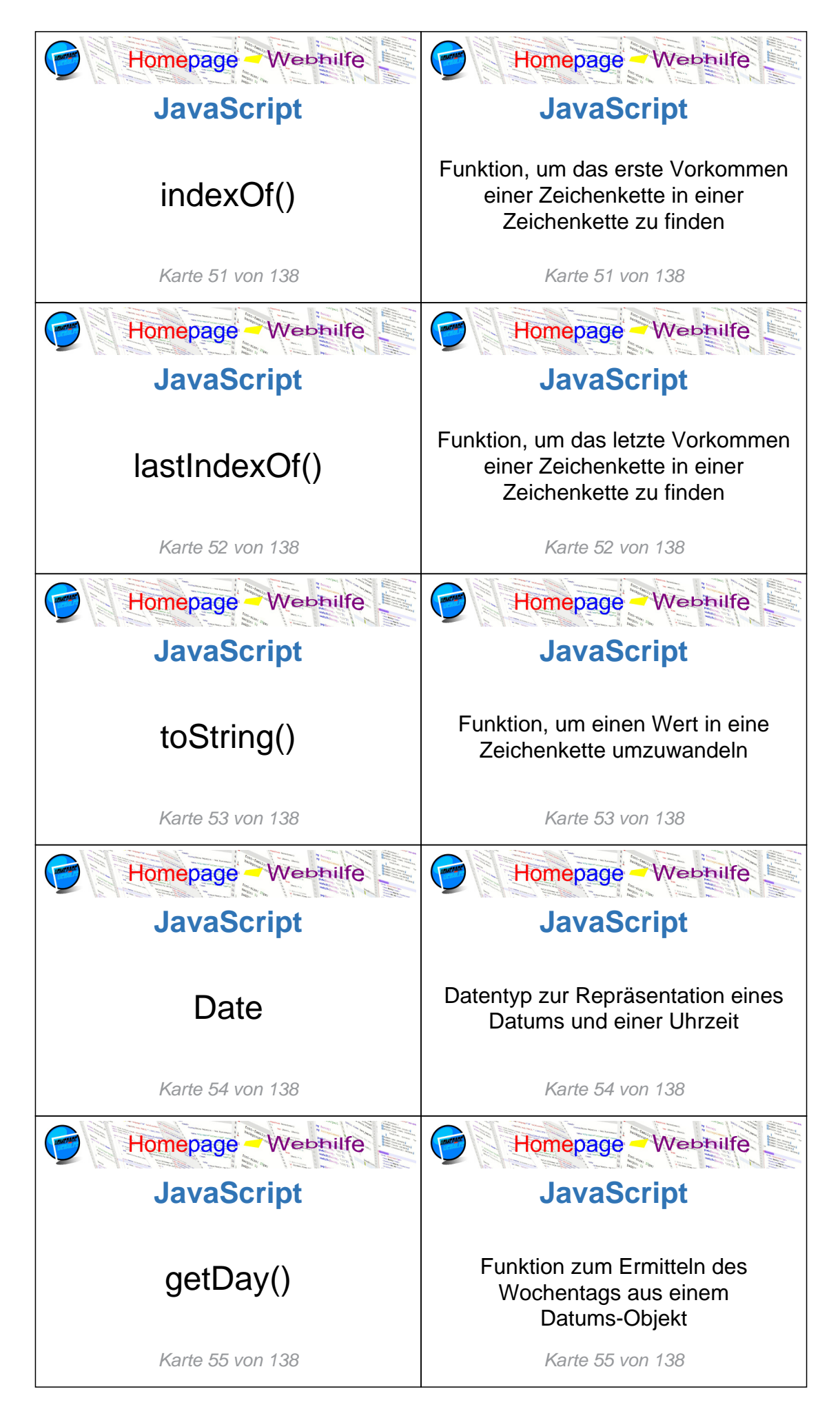

Copyright 2013 - 2024 by Homepage-Webhilfe, Benjamin Jung

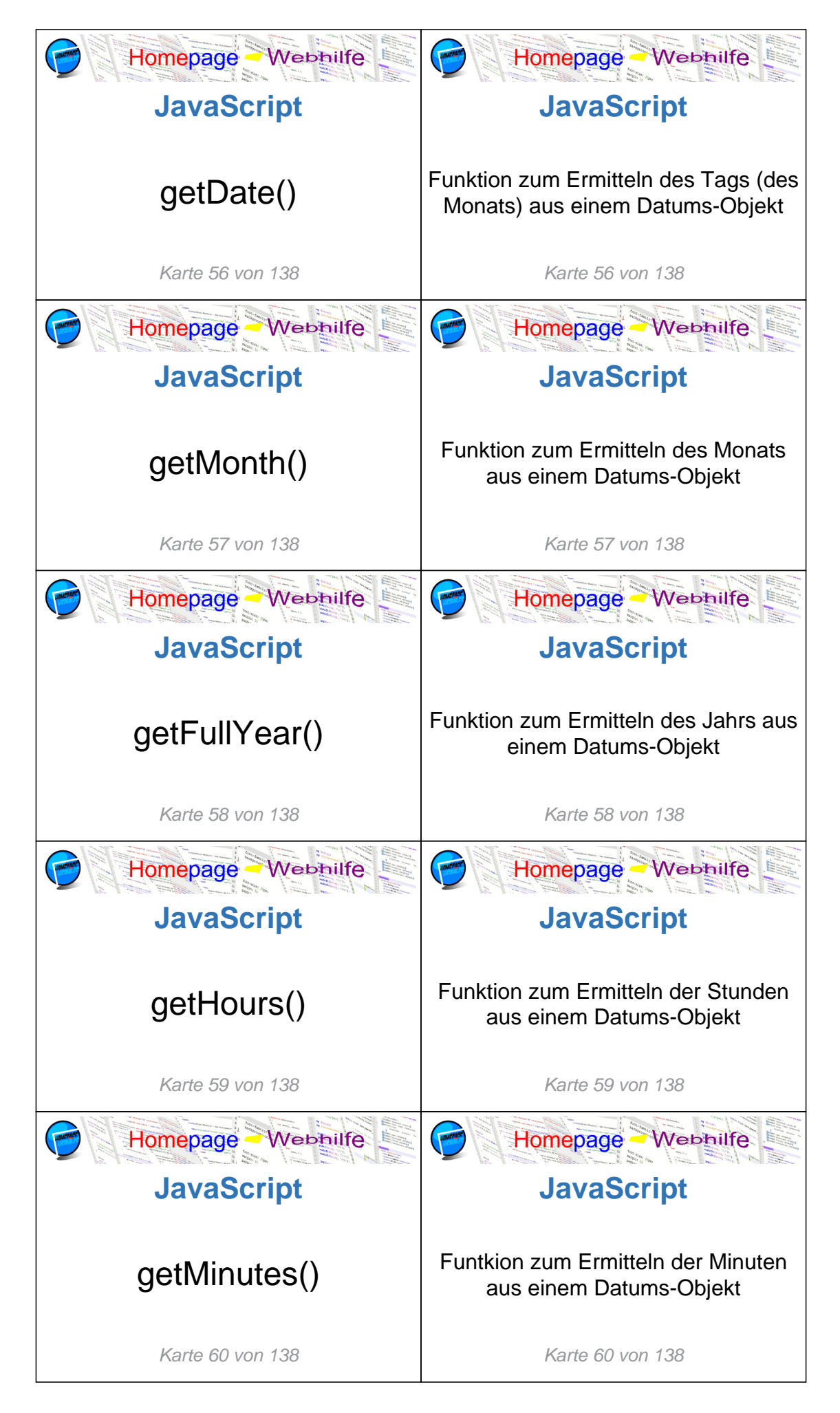

Copyright 2013 - 2024 by Homepage-Webhilfe, Benjamin Jung

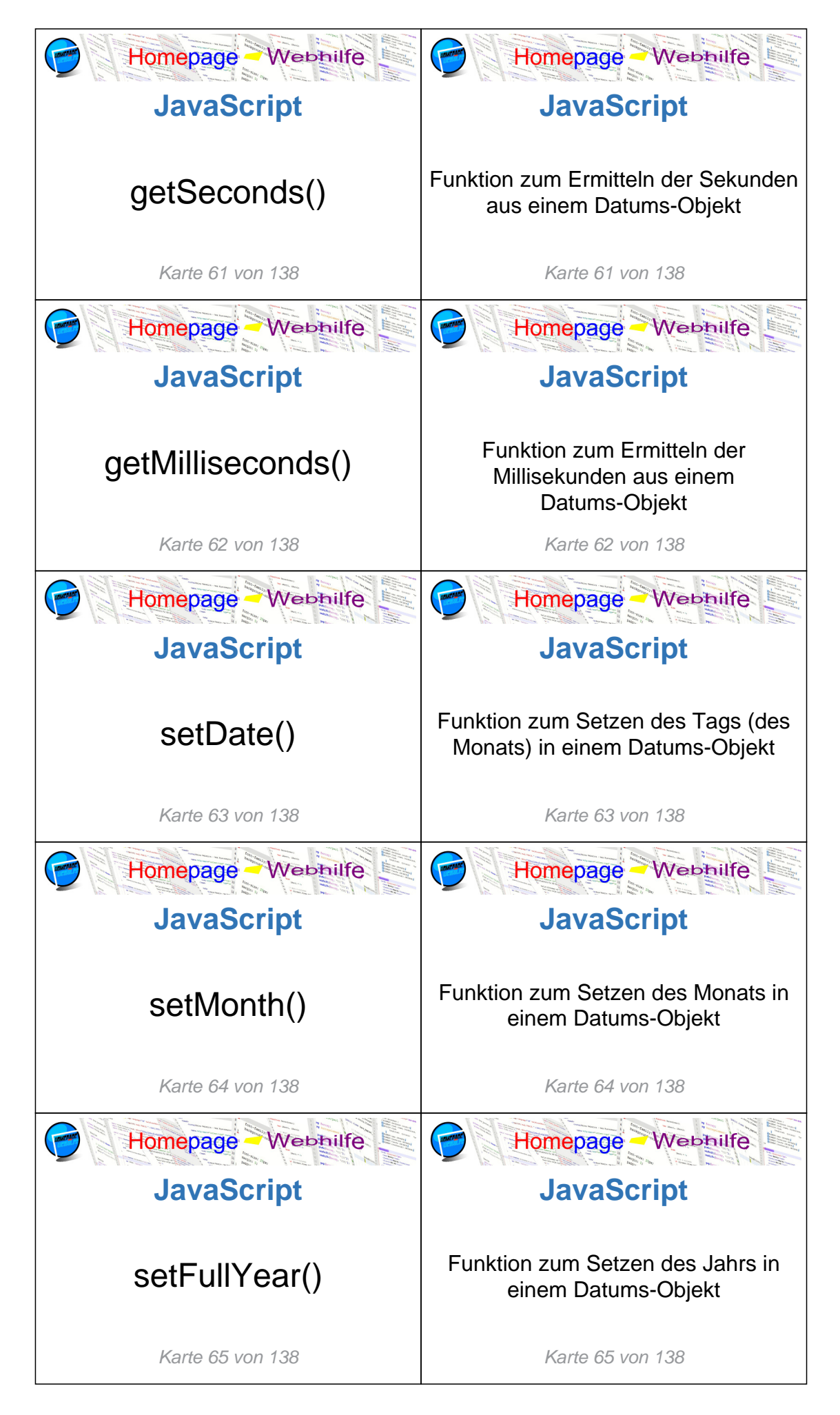

Copyright 2013 - 2024 by Homepage-Webhilfe, Benjamin Jung

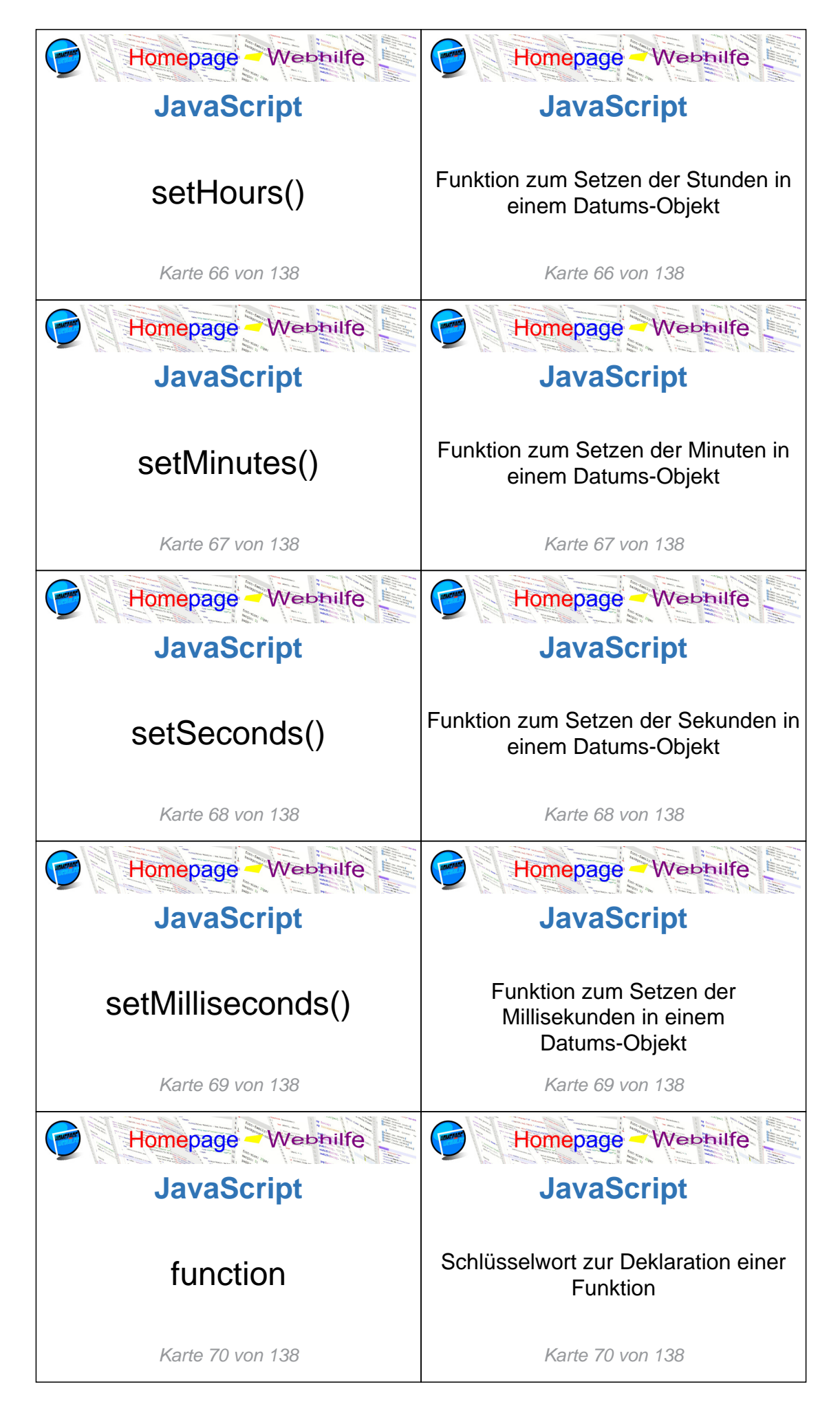

Copyright 2013 - 2024 by Homepage-Webhilfe, Benjamin Jung

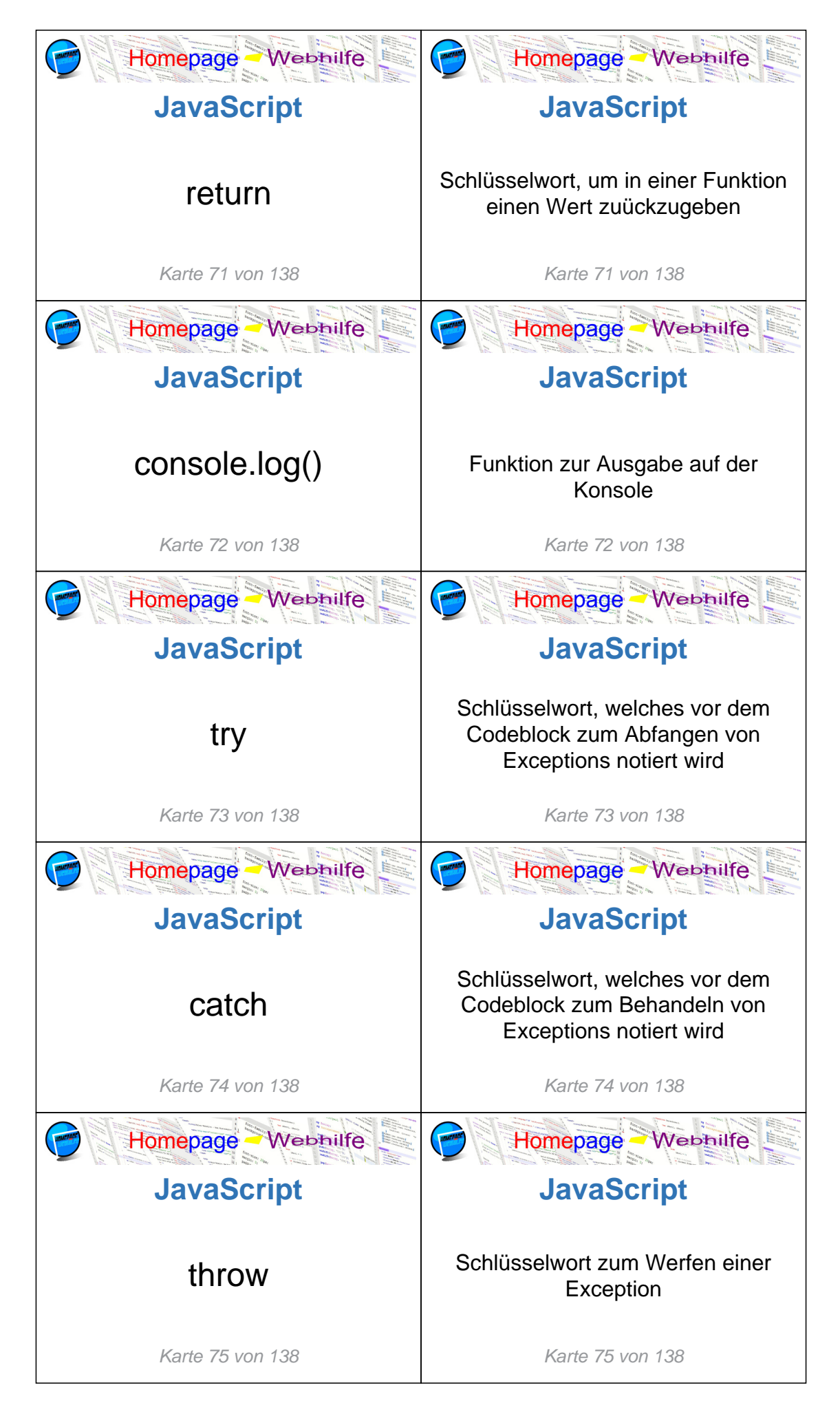

Copyright 2013 - 2024 by Homepage-Webhilfe, Benjamin Jung

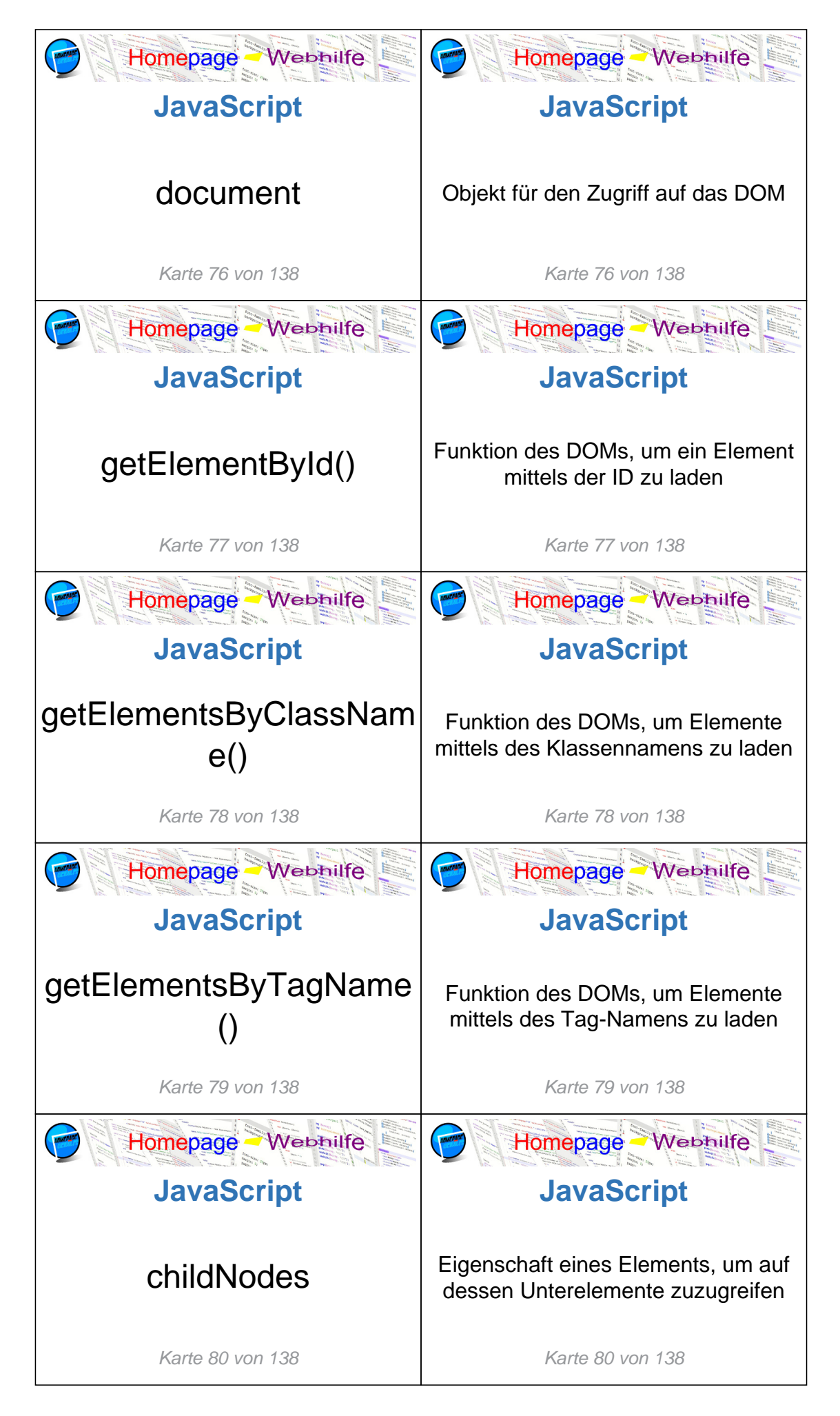

Copyright 2013 - 2024 by Homepage-Webhilfe, Benjamin Jung

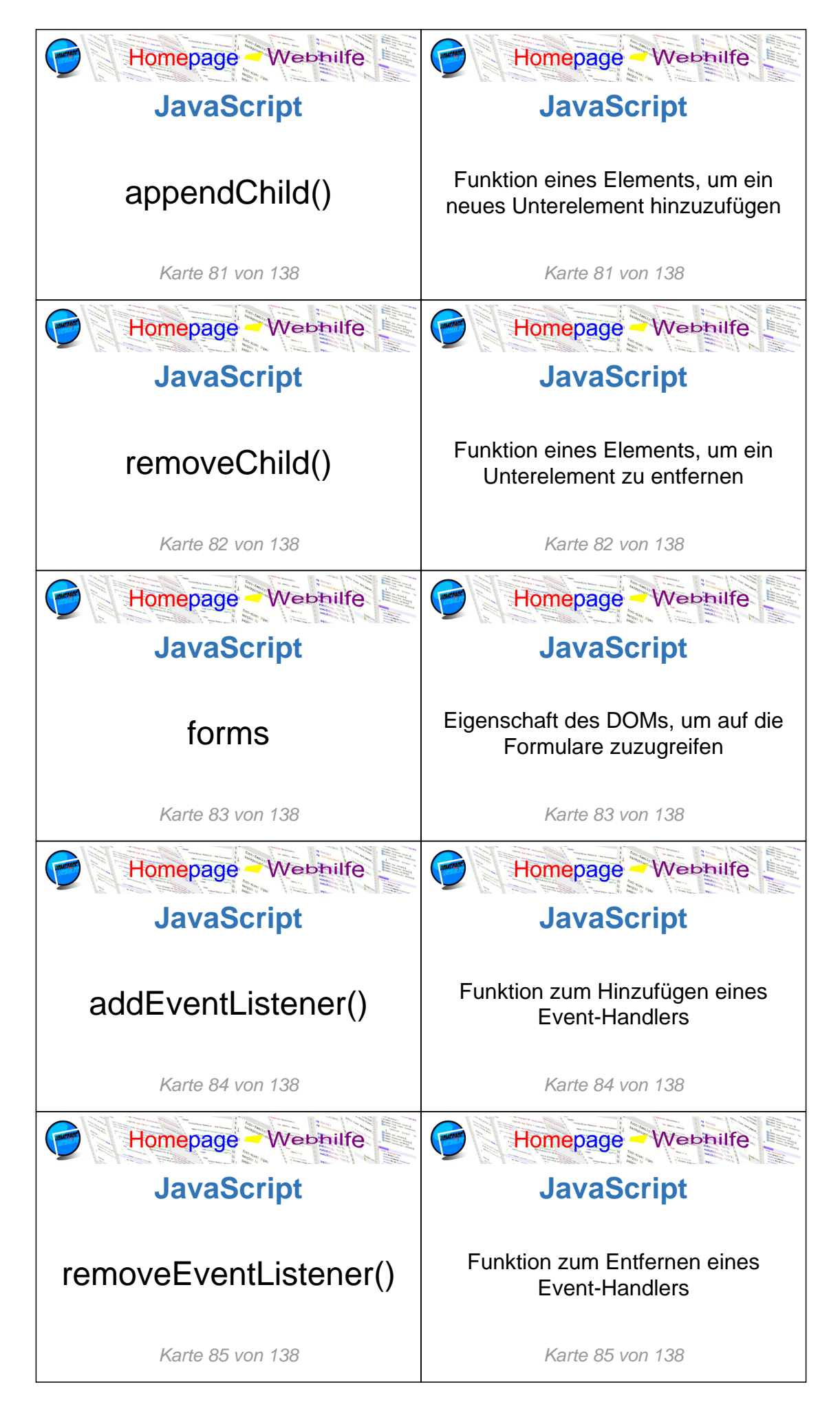

Copyright 2013 - 2024 by Homepage-Webhilfe, Benjamin Jung

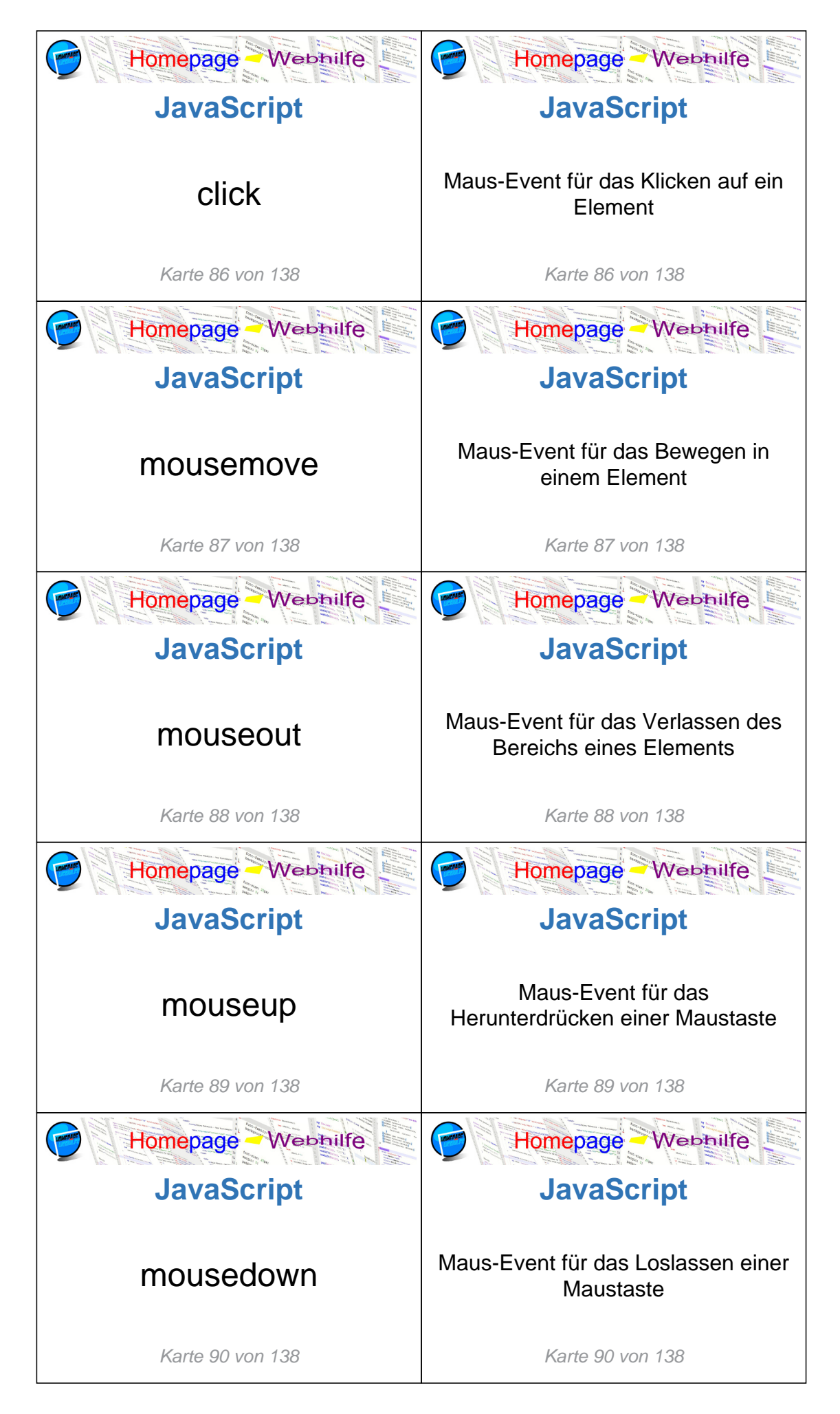

Copyright 2013 - 2024 by Homepage-Webhilfe, Benjamin Jung

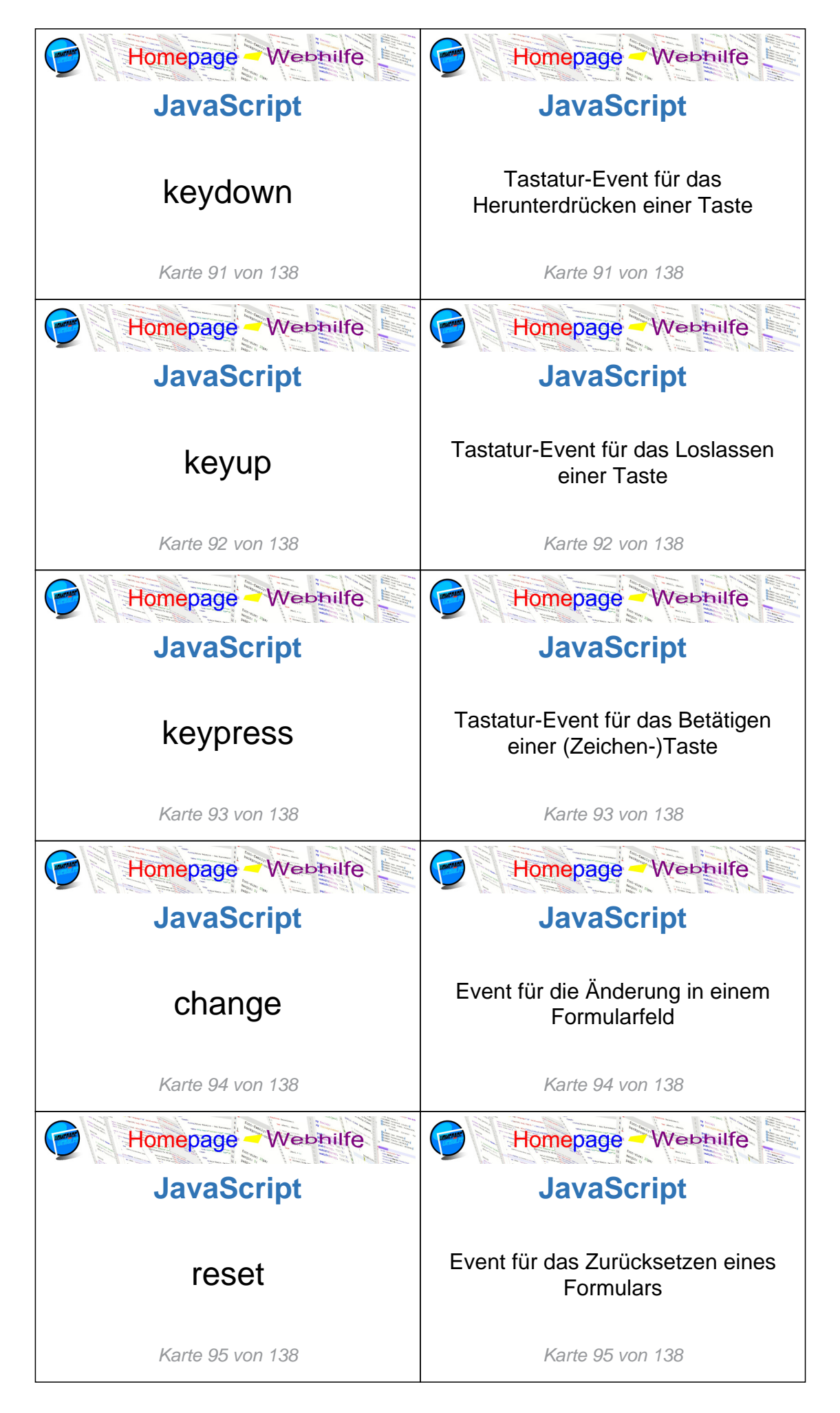

Copyright 2013 - 2024 by Homepage-Webhilfe, Benjamin Jung

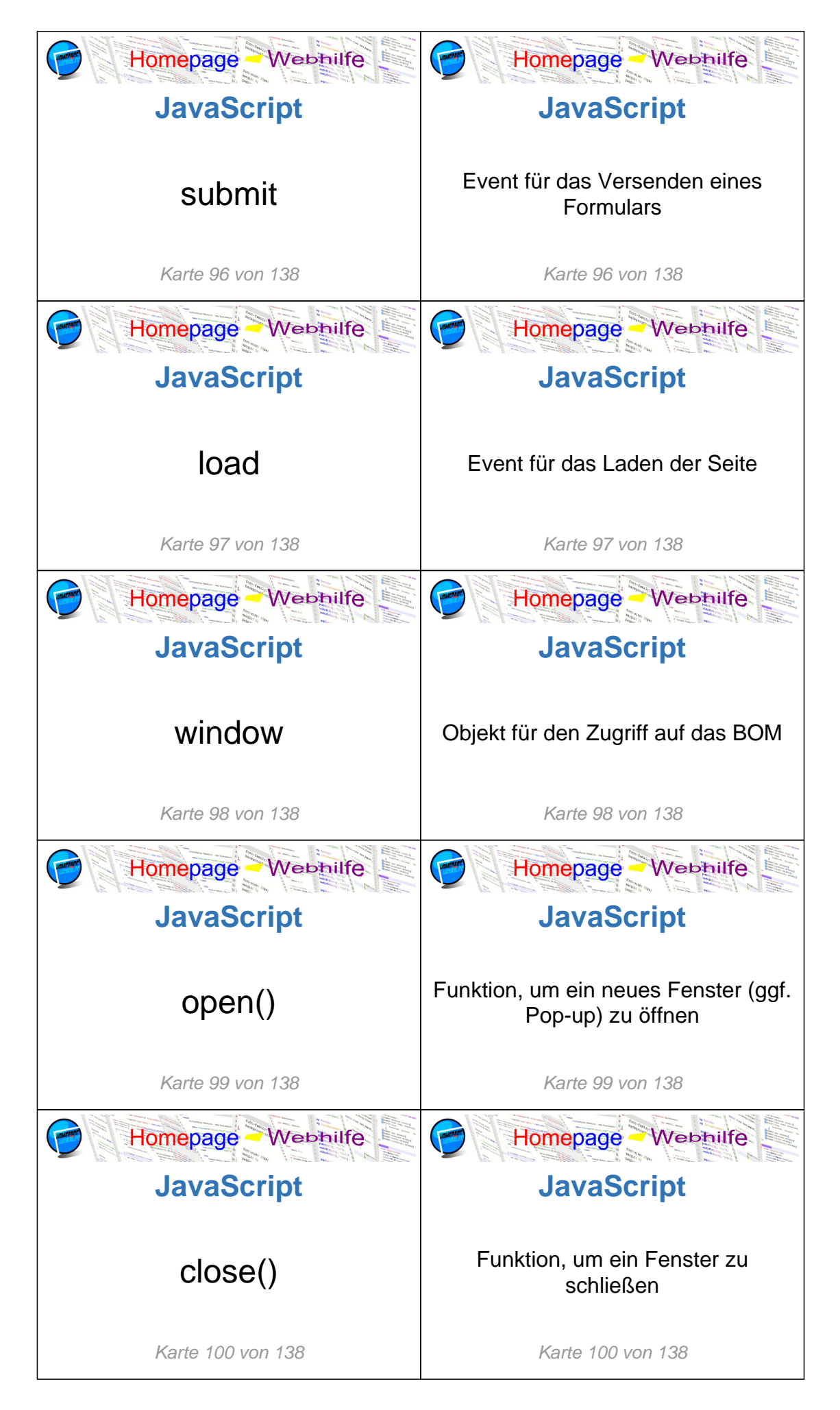

Copyright 2013 - 2024 by Homepage-Webhilfe, Benjamin Jung

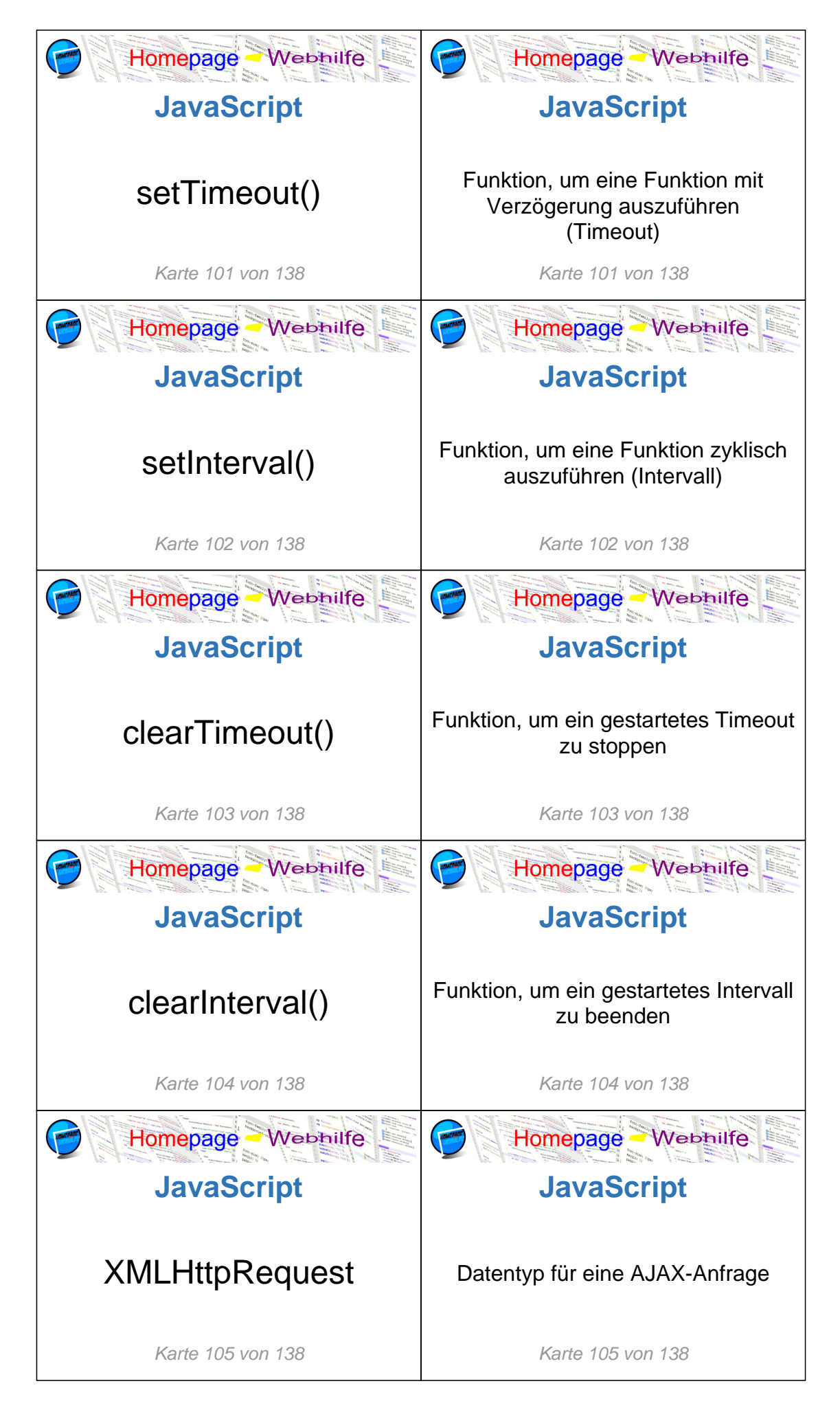

Copyright 2013 - 2024 by Homepage-Webhilfe, Benjamin Jung

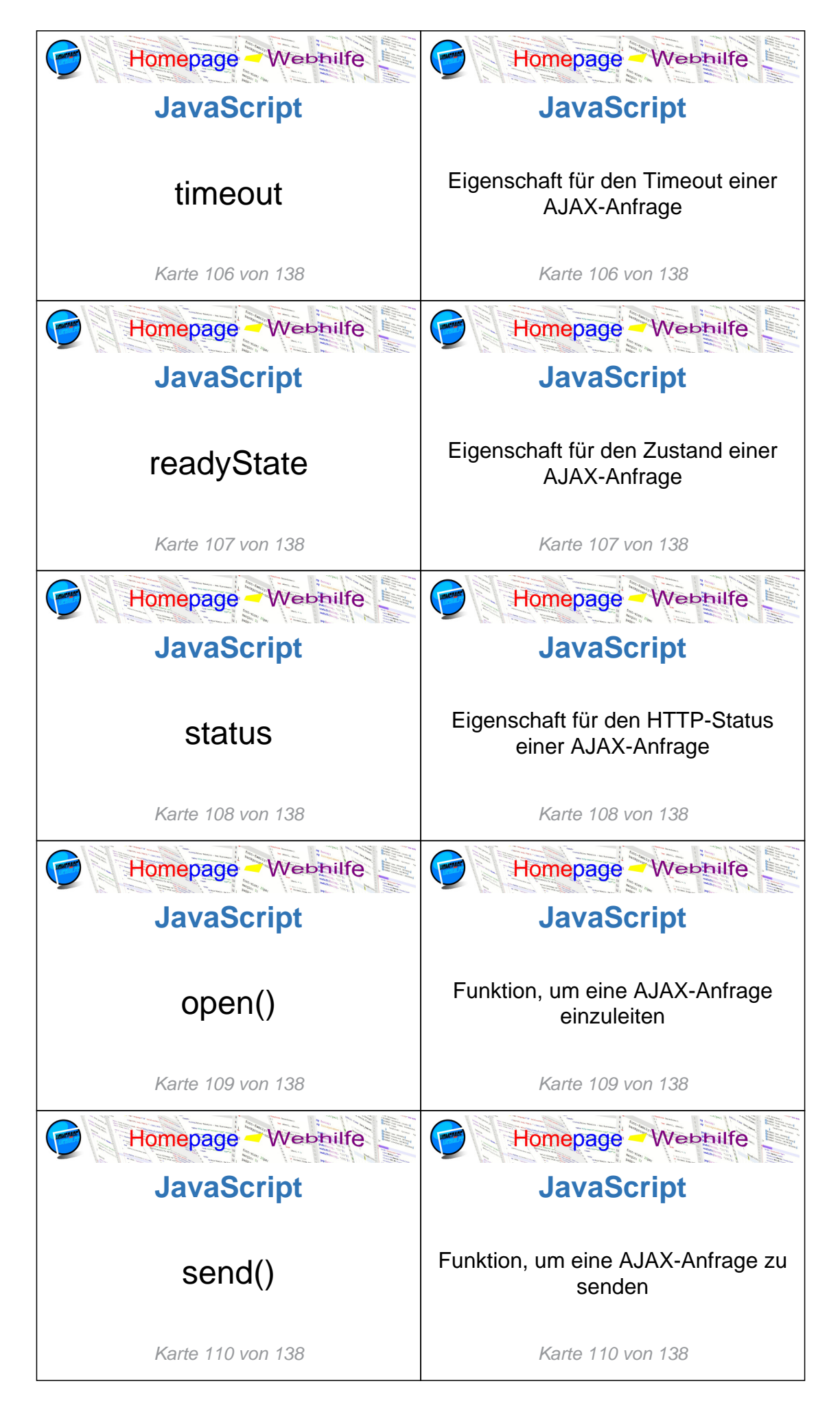

Copyright 2013 - 2024 by Homepage-Webhilfe, Benjamin Jung

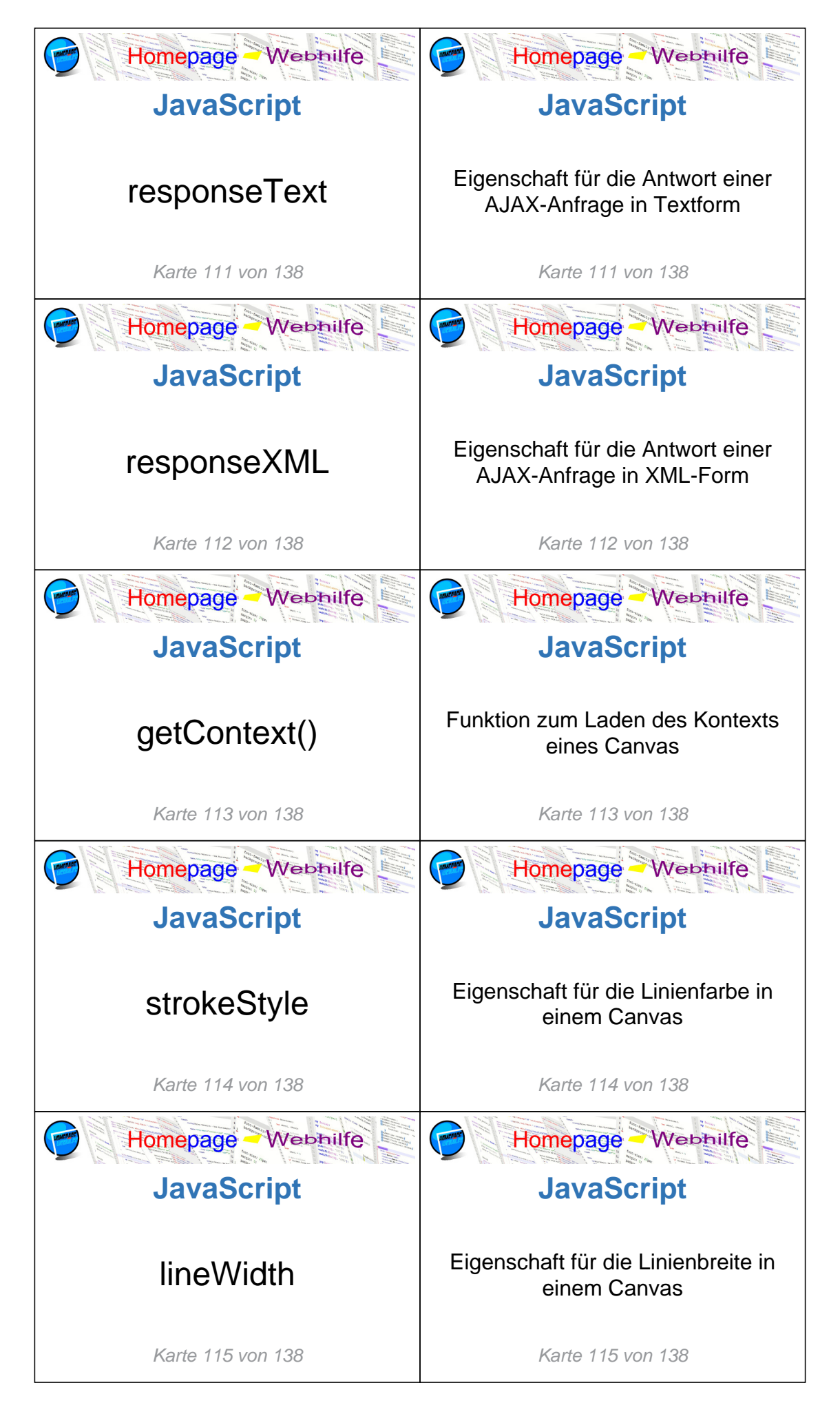

Copyright 2013 - 2024 by Homepage-Webhilfe, Benjamin Jung

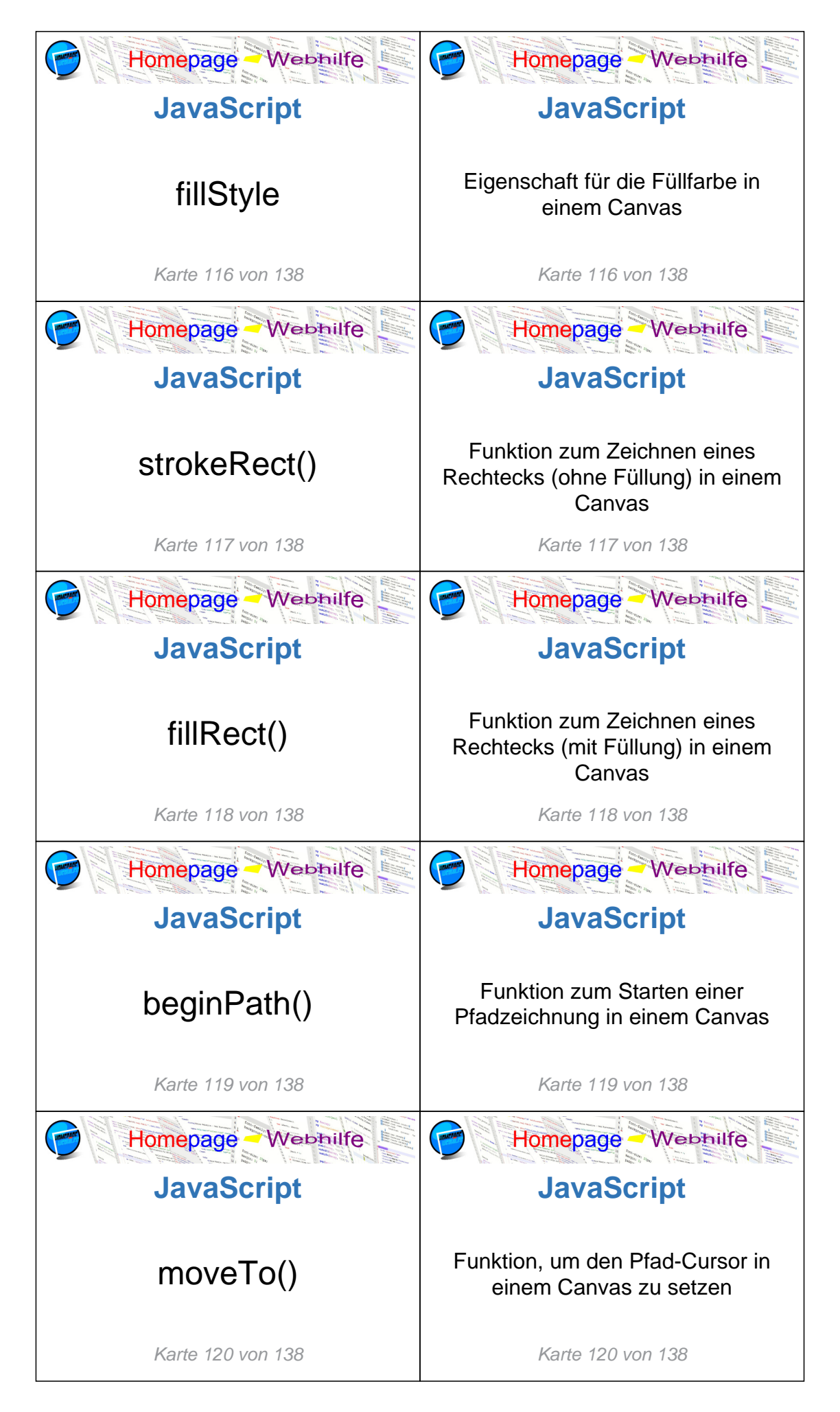

Copyright 2013 - 2024 by Homepage-Webhilfe, Benjamin Jung

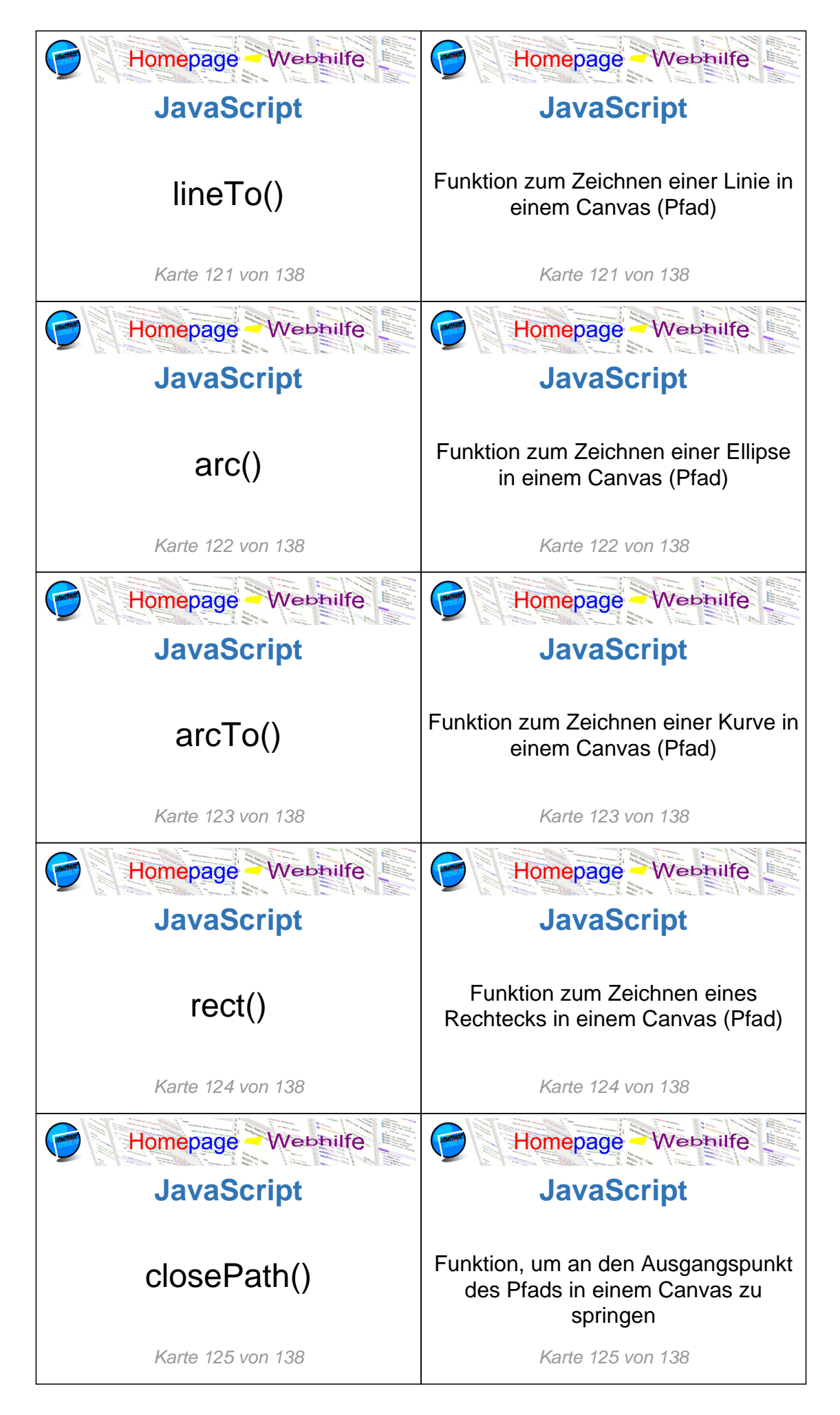

Copyright 2013 - 2024 by Homepage-Webhilfe, Benjamin Jung

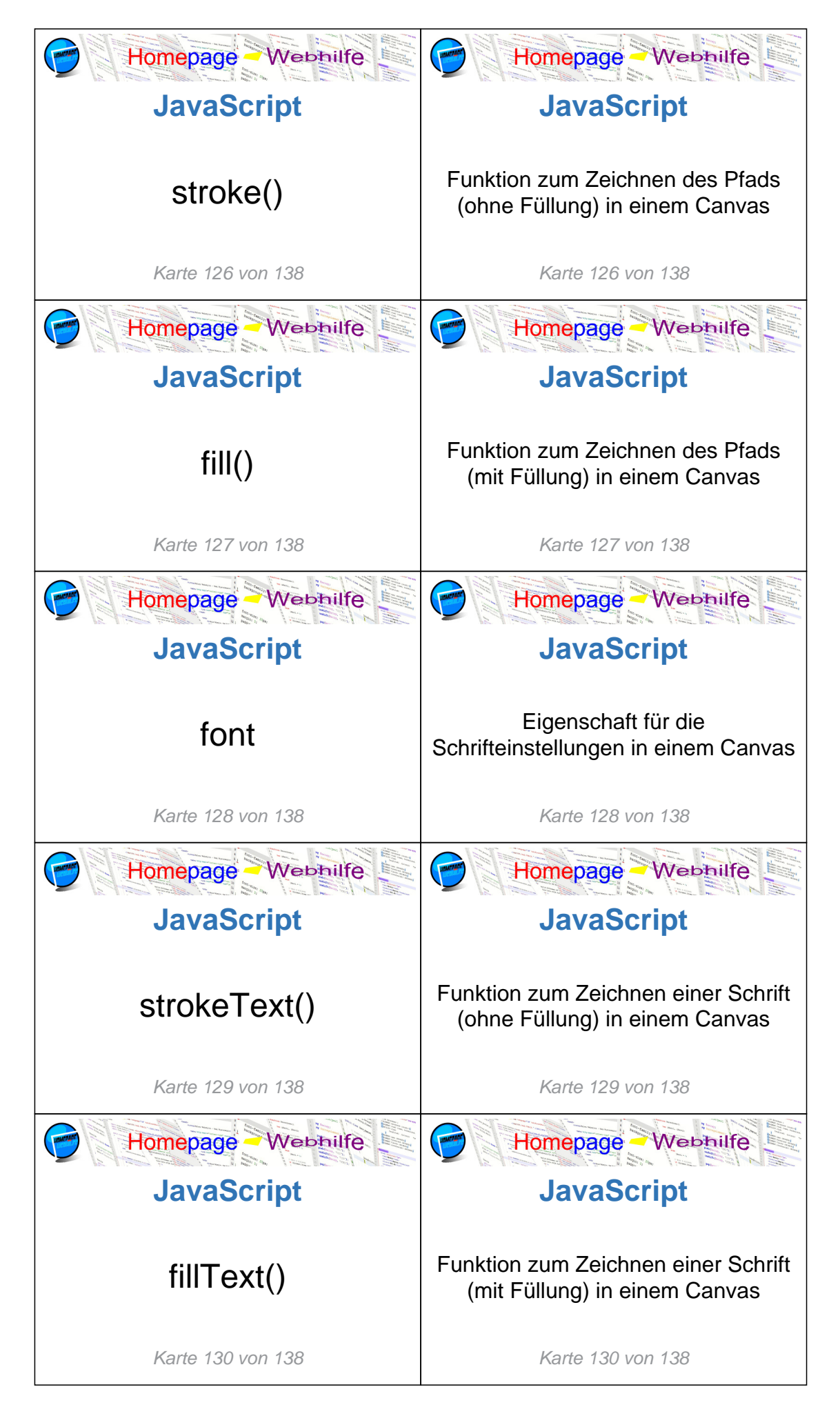

Copyright 2013 - 2024 by Homepage-Webhilfe, Benjamin Jung

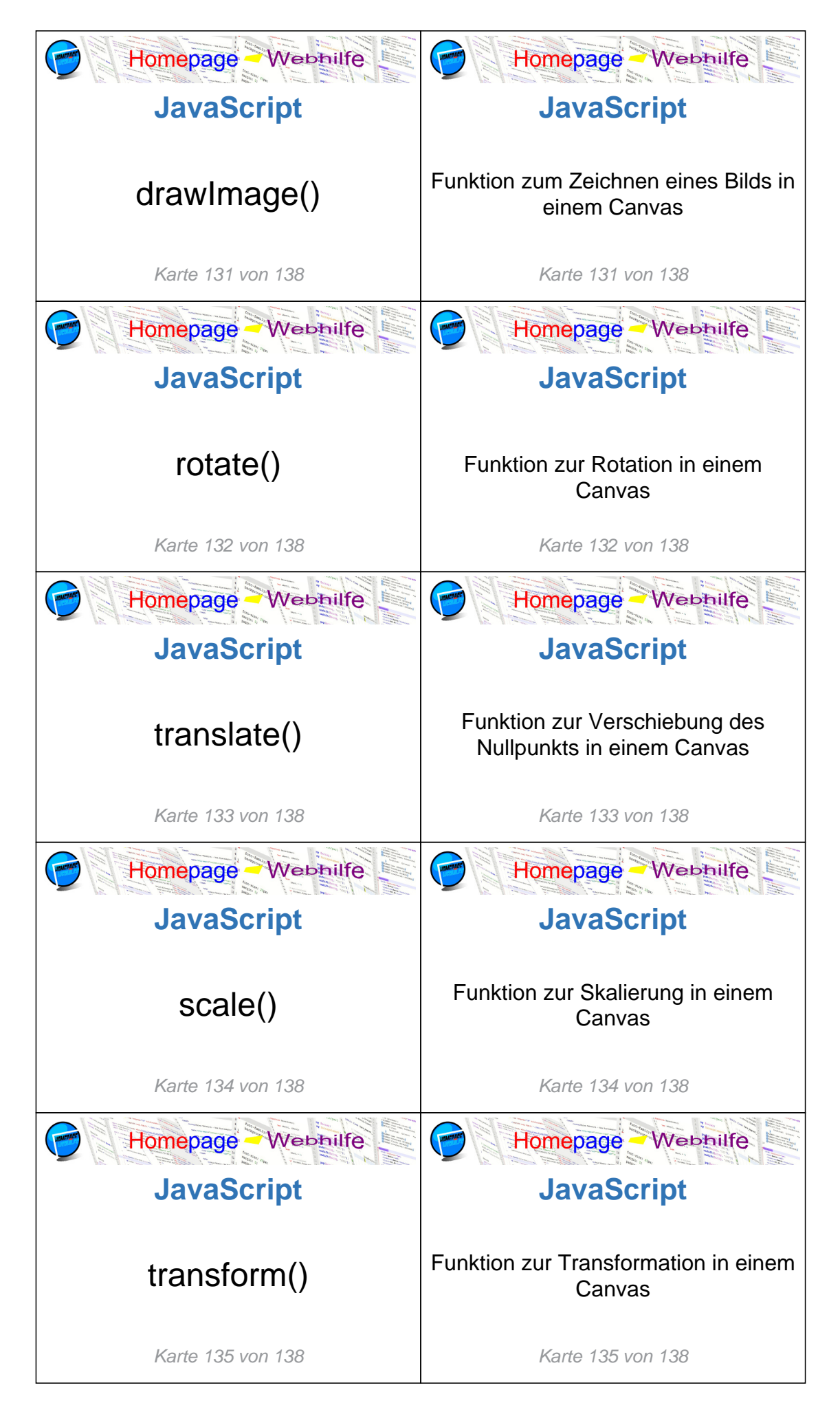

Copyright 2013 - 2024 by Homepage-Webhilfe, Benjamin Jung

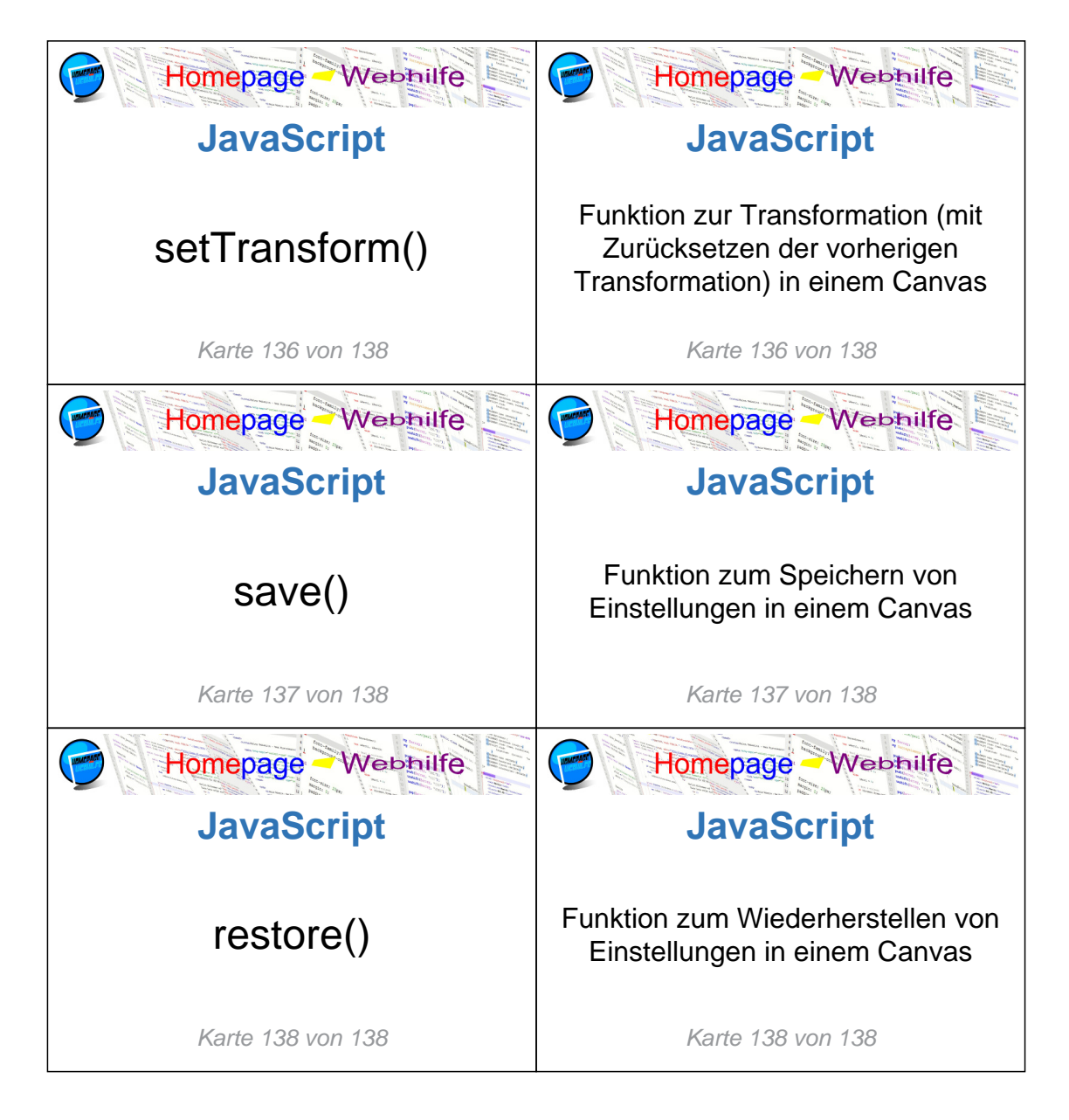